**De:** Comissão 10ª - CTSS XIV <10CTSS@ar.parlamento.pt> **Enviada:** 21 de outubro de 2021 18:03 **Para:** geral@cip.org.pt **Assunto:** Pedido de informação no âmbito da Petição n.º 287/XIV/2.ª - «Pela revisão da Lei de Terceirização ou "outsourcing"»

## **Exmo. Senhor Presidente da Confederação Empresarial de Portugal (CIP), António Saraiva,**

Encontrando-se em apreciação nesta Comissão a [Petição n.º 287/XIV/2.ª,](https://www.parlamento.pt/ActividadeParlamentar/Paginas/DetalhePeticao.aspx?BID=13657) da iniciativa do **Nídia Fernandes Campeão e outros**, num total de 5 assinaturas, intitulada **«Pela revisão da Lei de Terceirização ou "outsourcing" »**, encarreganos o Senhor Presidente da Comissão de Trabalho e Segurança Social, Deputado Pedro Roque, de demandar a V. Exas. a informação considerada conveniente relativamente ao peticionado, se possível no prazo de **20 (vinte) dias**.

A presente solicitação é efetuada ao abrigo do disposto nos n.ºs 1 e 3 do artigo 20.º d[a Lei n.º 43/90, de 10 de agosto](https://eur01.safelinks.protection.outlook.com/?url=https%3A%2F%2Fdre.pt%2Fweb%2Fguest%2Flegislacao-consolidada%2F-%2Flc%2F73102175%2Fview%3Fq%3Dlei%2Bpeti%25C3%25A7%25C3%25A3o&data=01%7C01%7CMarta.Santos%40portway.pt%7C1275149e319b4e46077108d8331286b8%7C4db2be215f0b4405ad4f15b286018de4%7C0&sdata=S9%2FF%2Br6pJWLkl721ycrSPXb7E0iQ2Si0Bcn5pcpxKAM%3D&reserved=0) (com a redação conferida pela Lei n.º 6/93, de 1 de março, pela Lei n.º 15/2003, de 4 de junho, pela Lei n.º 45/2007, de 24 de agosto, pela Lei n.º 51/2017, de 13 de julho, que a republicou, e pela Lei n.º 63/2020, de 29 de outubro) e tendo em conta o estatuído no n.º 5 desse mesmo artigo 20.º.

A Equipa de Apoio à 10.ª Comissão – Trabalho e Segurança Social

**ASSEMBLEIA DA REPÚBLICA Direção de Apoio Parlamentar |Divisão de Apoio às Comissões** Palácio de São Bento | 1249-068 Lisboa, Portugal Tel.: +351 21 391 94 59 [10CTSS@ar.parlamento.pt](mailto:10CTSS@ar.parlamento.pt) [Portal da Comissão](https://www.parlamento.pt/sites/com/XIVLeg/10CTSS/Paginas/default.aspx)

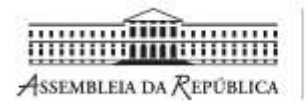

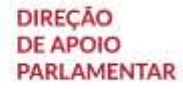